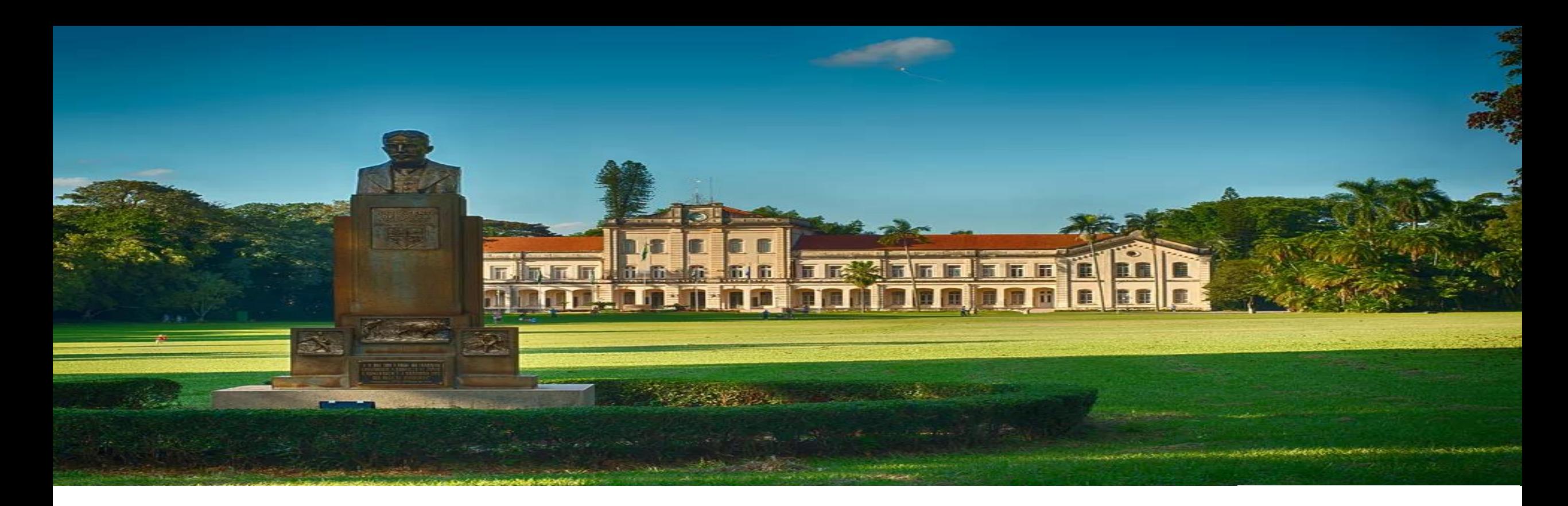

### Disciplina: Matemática Aplicada a Finanças. Professor: Daniel Ferreira Caixe.

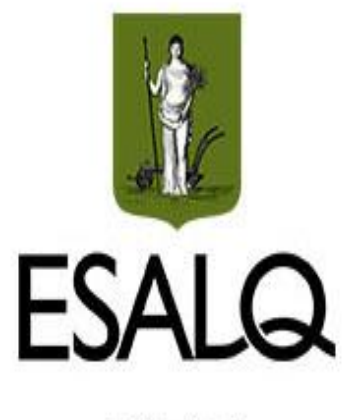

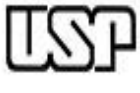

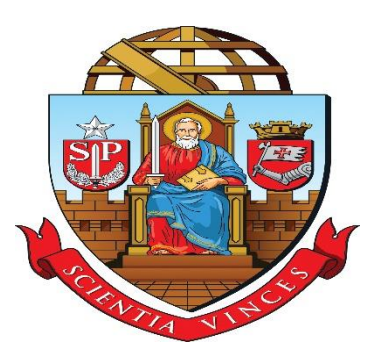

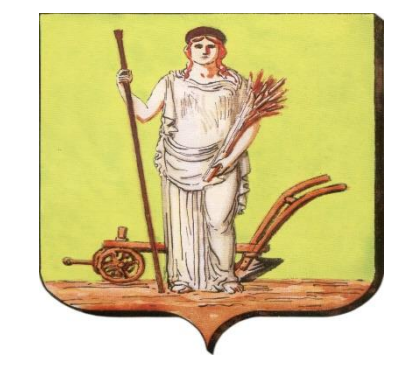

## Matemática Aplicada a Finanças

Aula: Capitalização Simples. Professor: Daniel Ferreira Caixe.

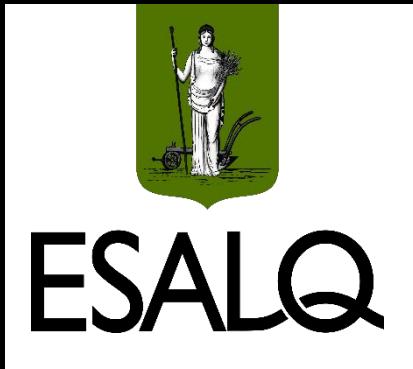

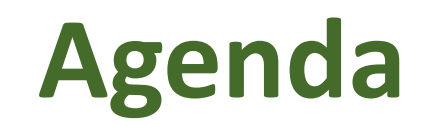

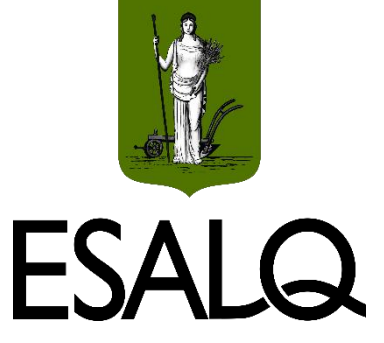

- Fórmulas de Capitalização Simples;
- Taxa proporcional e taxa equivalente; e
- Equivalência de capitais.

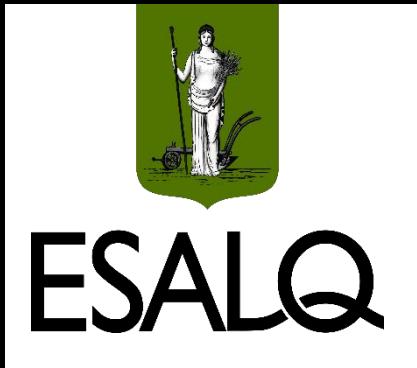

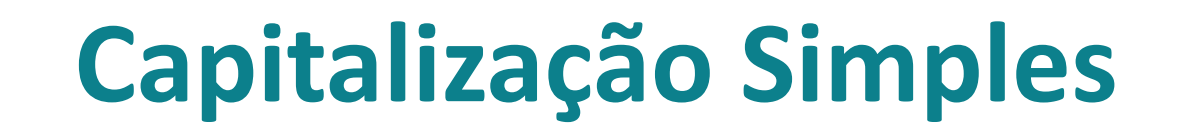

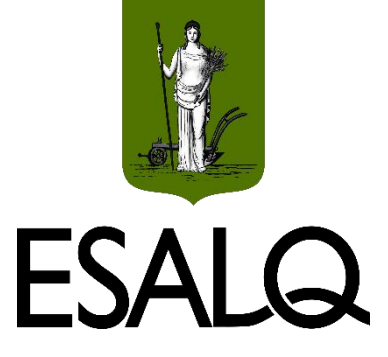

Os juros crescem de **forma linear** ao longo do tempo;

**Por quê?**

A taxa de juros incide somente sobre o **capital inicial**, também chamado de **principal** (não há "juros sobre juros").

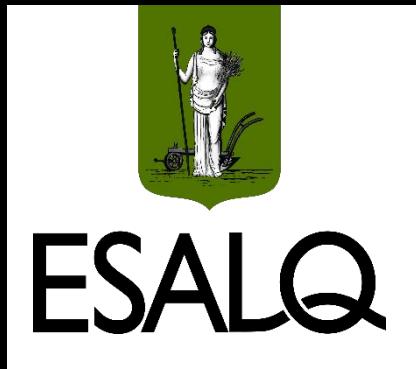

## **Notação Matemática**

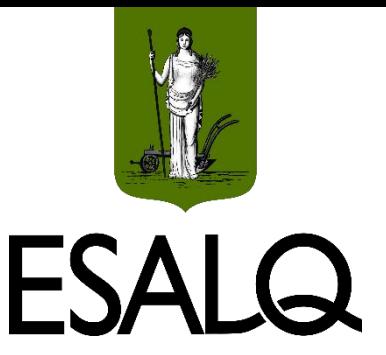

**(a) VP (PV):** é o valor presente do capital, ou seja, o principal;

**(b) i:** é a taxa de juros periódica (interest rate);

**(c) J:** são os juros acumulados, expressos em unidades monetárias;

**(d) VF (FV):** é o valor futuro de uma capital (ou montante), isto é, o principal somado aos juros acumulados até certo momento.

**(e) n:** é o prazo que o principal fica aplicado/emprestado.

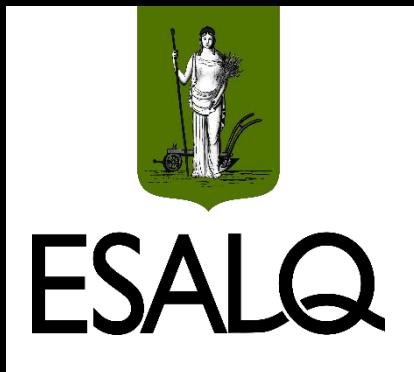

## **J / VP / i / n**

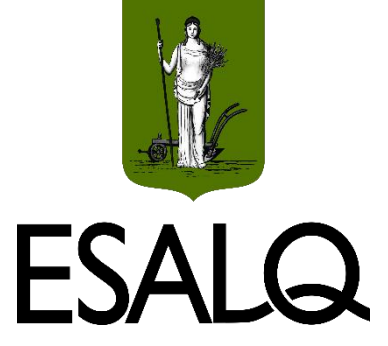

Fórmula do valor dos juros acumulados:

 $J = VP \times i \times n$ 

Logo:

$$
VP = \frac{J}{i \times n} \qquad i = \frac{J}{VP \times n} \qquad n = \frac{J}{VP \times i}
$$

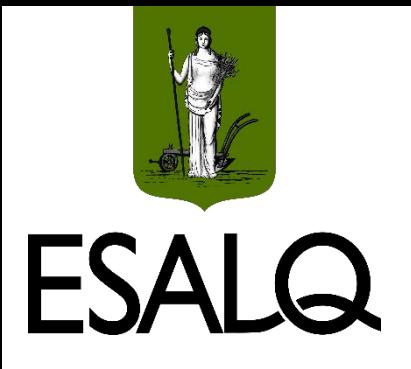

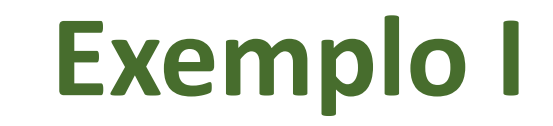

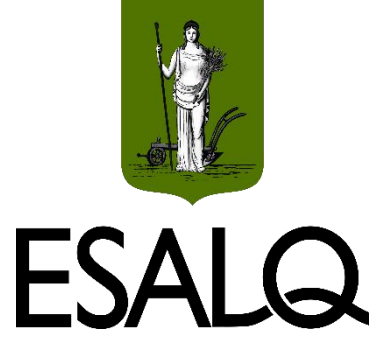

Um capital de R\$ 80.000,00 é aplicado à taxa de 2,5% ao mês durante um trimestre. Determine o valor dos juros acumulados neste período.

- $I = VP \times i \times n$
- $I = 80.000 \times 0.025 \times 3$
- $J = R$ 6.000$

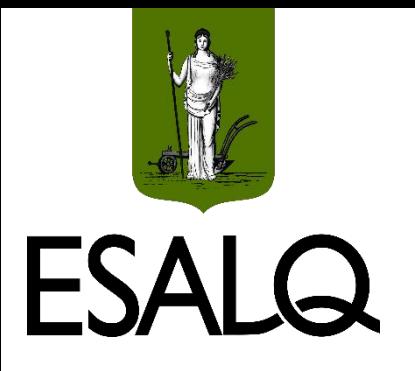

 $\blacksquare$ 

### **Exemplo II**

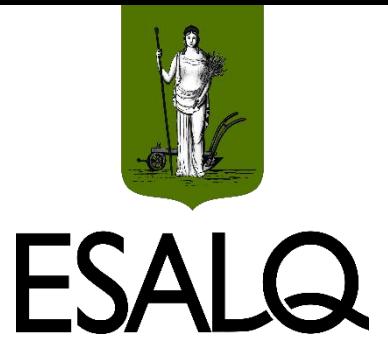

Um negociante tomou um empréstimo pagando uma taxa de juros simples de 6% ao mês, durante nove meses. Ao final deste período, calculou em R\$ 270.000,00 o total dos juros incorridos na operação. Determine o valor do empréstimo.

$$
VP = \frac{J}{i \times n}
$$
  
VP =  $\frac{270.000}{0.06 \times 9} = \frac{270.000}{0.54} = R$ 500.000$ 

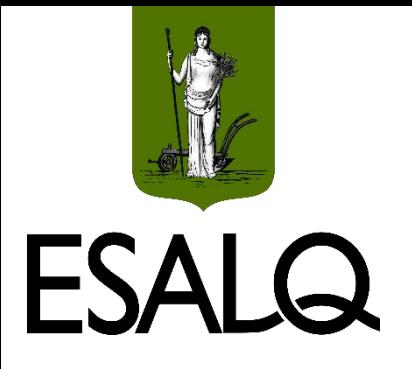

 $\blacksquare$ 

### **Exemplo III**

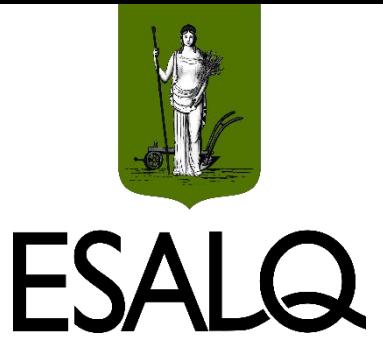

Um capital de R\$ 40.000,00 ficou aplicado em um investimento por 11 meses, produzindo um rendimento financeiro de R\$ 9.680,00. Pede-se para apurar a taxa de juros oferecida por esta operação.

$$
i = \frac{J}{VP \times n}
$$
  
\n
$$
i = \frac{9.680}{40.000 \times 11} = \frac{9.680}{440.000} = 0,022 = 2,2\% \text{ a.m.}
$$

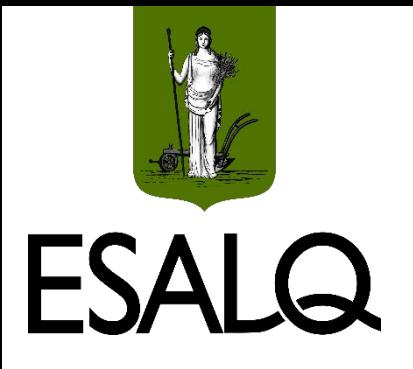

 $\blacksquare$ 

### **Exemplo IV**

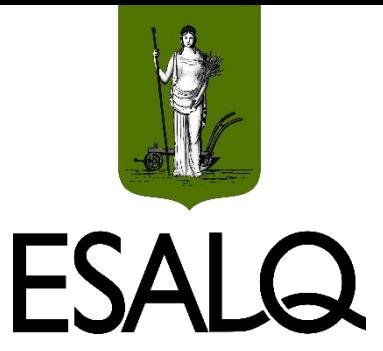

Uma aplicação de R\$ 250.000,00, rendendo uma taxa de juros de 1,8% ao mês, produz, ao final de determinado período, juros no valor de R\$ 27.000,00. Calcule o prazo da aplicação.

$$
n = \frac{J}{VP \times i}
$$
  
n =  $\frac{27.000}{250.000 \times 0.018} = \frac{27.000}{4.500} = 6$  meses

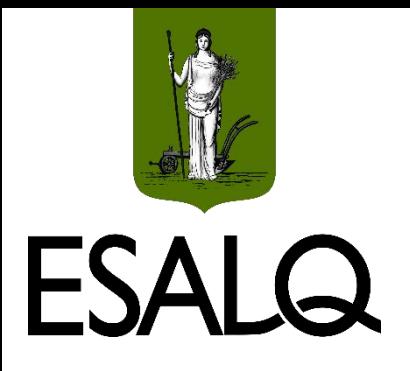

## **Valor Futuro (Montante)**

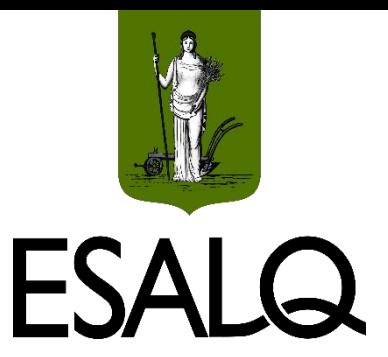

❖ Formula do valor futuro de um capital:

 $VF = VP + I$ 

**Como**  $J = VP \times i \times n$ :

 $VF = VP + VP \times i \times n$ 

 $VF = VP \times (1 + i \times n)$ 

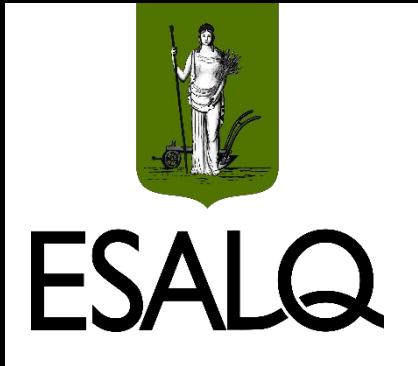

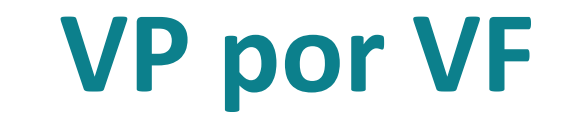

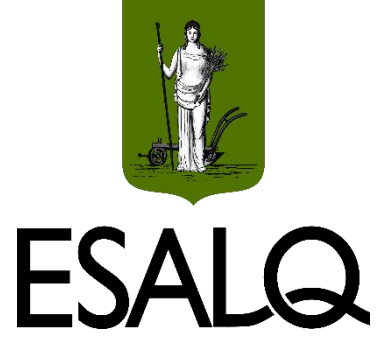

#### ■ Como  $VF = VP \times (1 + i \times n)$ :

$$
VP = \frac{VF}{(1 + i \times n)} = VF \times \frac{1}{(1 + i \times n)}
$$

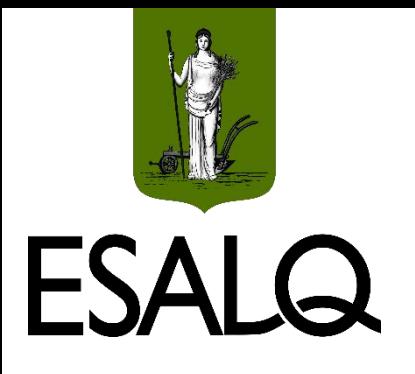

# **Fatores do Regime Simples**

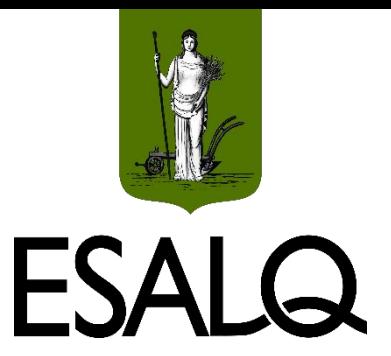

**(a)** Fator de **capitalização** de juros simples (**FCS**) (ou de valor futuro):

 $\triangleright$  " $(1 + i \times n)$ ".

Ao multiplicar um capital por **FCS**:

Os juros são **somados ao principal**; e Chega-se ao **valor futuro** do capital.

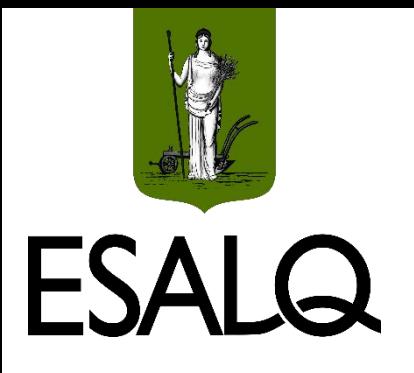

# **Fatores do Regime Simples**

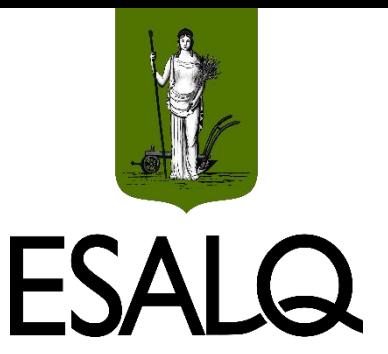

**(b)** Fator de **atualização** de juros simples (**FAS**) (ou de valor presente):

 $\ge$  "1/(1 + i  $\times$  n)".

Ao multiplicar um capital por **FAS**:

Os juros são **subtraídos de seu valor futuro**; e Chega-se ao **valor presente** do capital.

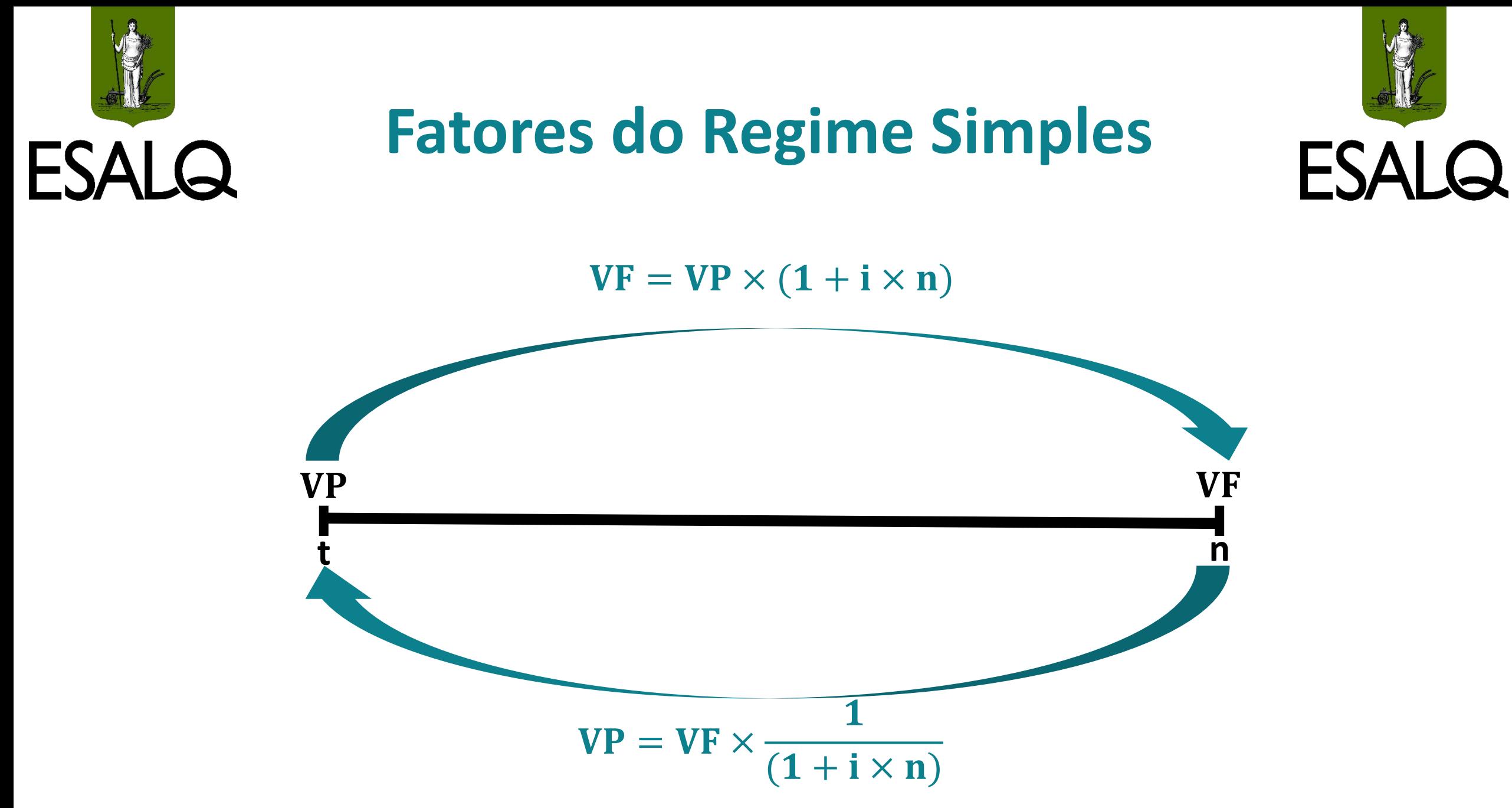

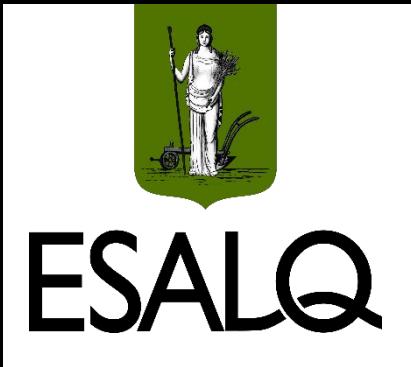

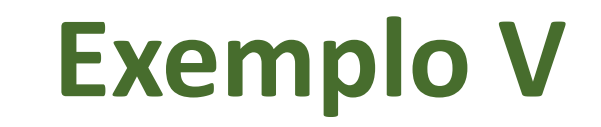

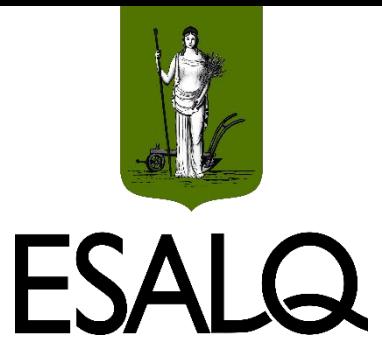

Uma pessoa aplica R\$ 18.000,00 à taxa de 1,5% ao mês, durante 8 meses. Determine o valor acumulado ao final deste período.

```
VF = VP \times (1 + i \times n)
```

```
VF = 18.000 \times (1 + 0.015 \times 8)
```

```
VF = 18.000 \times 1, 12 = R$20.160
```
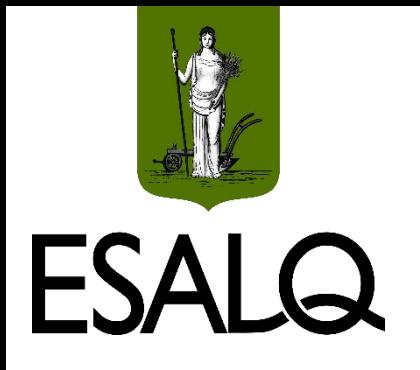

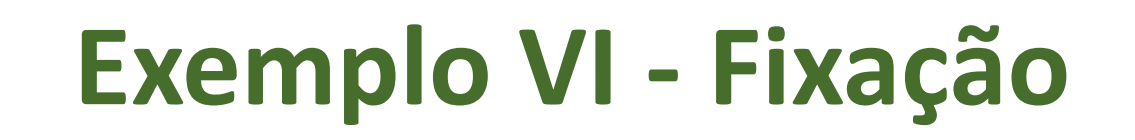

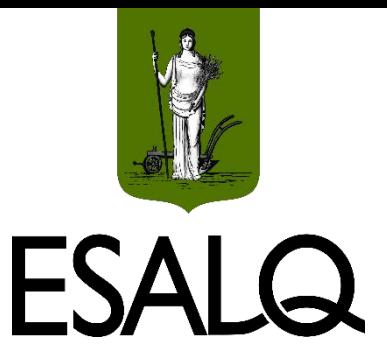

Uma dívida de R\$ 900.000,00 irá vencer em 4 meses. O credor está oferecendo um desconto de 7% ao mês, caso o devedor deseje antecipar o pagamento para hoje. Calcule o valor que o devedor pagará se antecipar a liquidação da dívida.

$$
VP = \frac{VF}{(1 + i \times n)} = \frac{900.000}{(1 + 0.07 \times 4)} = \frac{900.000}{1,28} = R$703.125
$$

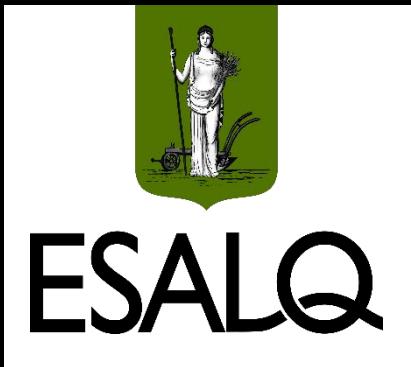

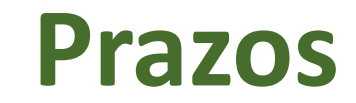

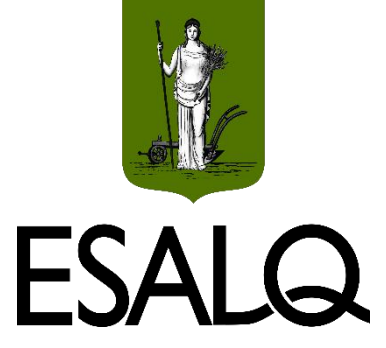

Toda operação envolve dois prazos:

#### **(a) Prazo a que se refere a taxa de juros contratada:**

Medida de tempo considerada pela taxa que é definida no contrato.

#### **(b) Prazo de capitalização (ocorrência) dos juros:**

Intervalo de tempo periódico em que há incidência de juros.

**Obs.: (a)** e **(b)** podem ou não ser iguais!

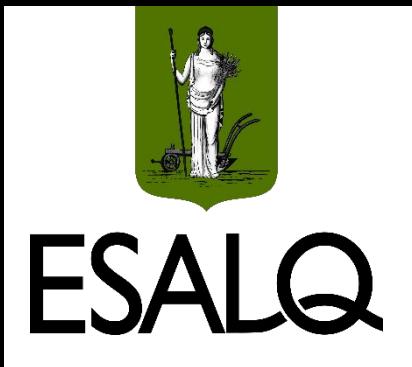

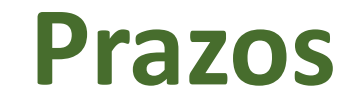

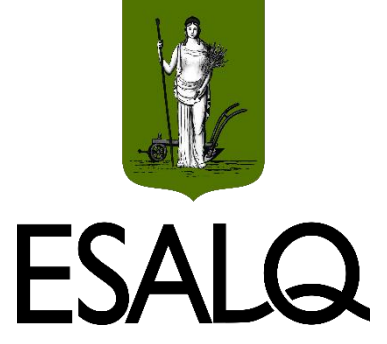

Exemplo de inequidade entre **(a)** e **(b)**:

Como a taxa Selic está maior do que 8,5% ao ano, a **Caderneta de Poupança** paga aos seus depositantes uma taxa de juros de 6% **ao ano**, a qual é capitalizada ao principal todo **mês** por meio de um percentual proporcional de 0,5%.

- Tem-se aqui, então, dois prazos: Prazo da taxa **(a)**: ano; e Prazo de capitalização **(b)**: mês.

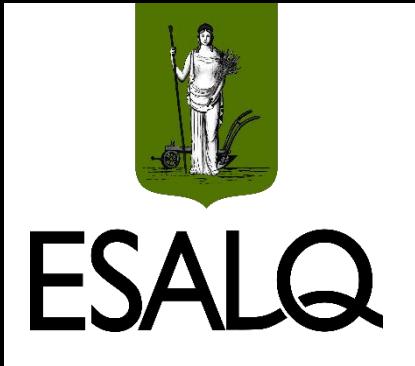

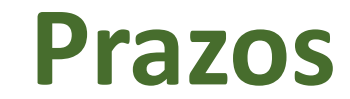

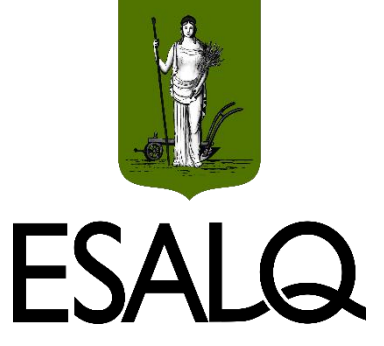

- Se **(a)** e **(b)** forem diferentes:
- Transforma-se o prazo da taxa no prazo de capitalização.

#### **☆Como?**

Por meio de taxas proporcionais ou equivalentes.

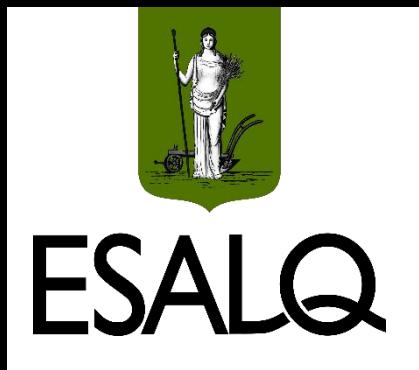

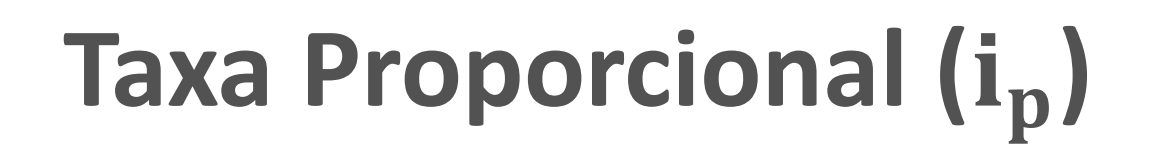

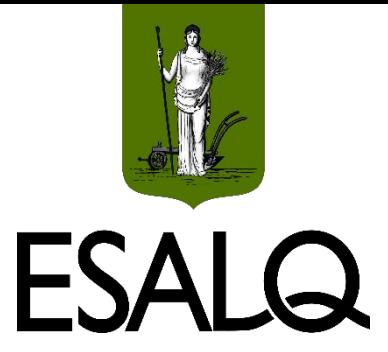

>Também chamada de taxa linear ou "nominal";

>Obtida da divisão entre a taxa de juros cotada e o número de vezes que ocorrerão os juros:

$$
i_{prop} = \frac{Taxa da operação}{q}
$$

Em que:  $q = n$ úmero de períodos de capitalização dentro de (a).

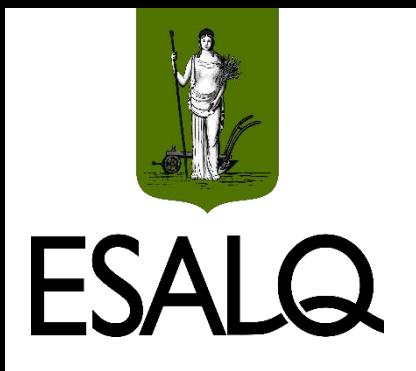

**Taxa Proporcional (i<sub>p</sub>)** 

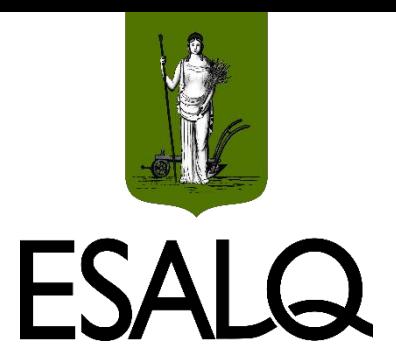

A Caderneta de Poupança paga aos seus depositantes uma taxa de juros de 6% ao ano com capitalização mensal:

 **Número de períodos de capitalização:**  $\checkmark$  12 (1 ano tem 12 meses).

**Percentual de juros que incidirá sobre o capital a cada mês:**

$$
i_{prop} = \frac{6\%}{12} = 0,5\% \text{ ao m\^es}
$$

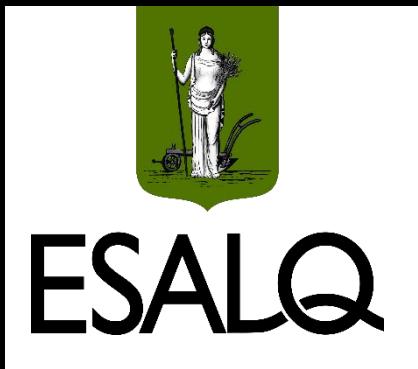

## **Por que proporcional?**

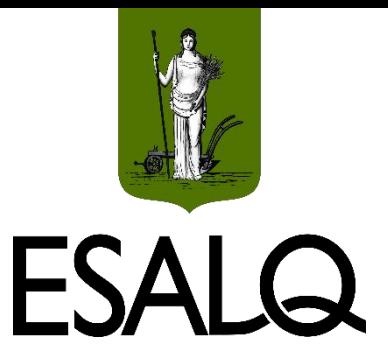

- Duas taxas, x e y, são **proporcionais**, se:
- Para intervalos de tempo **diferentes**, medidos em unidades **iguais**:

$$
\frac{n_x}{n_y} = \frac{i_x}{i_y}
$$

Em que:  $n_x$  = intervalo de tempo do prazo de x;  $i_x$  = taxa de juros mensurada no prazo de x;  $n_v$  = intervalo de tempo do prazo de y; e  $i_v$  = taxa de juros mensurada no prazo de y.

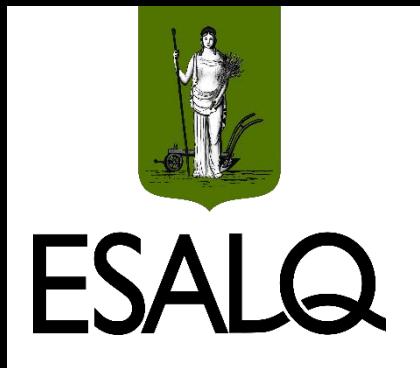

## **Por que proporcional?**

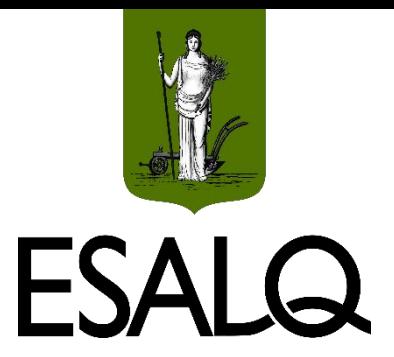

#### A **Caderneta de Poupança** (com intervalos de tempo em **meses**):

$$
\frac{n_{x}}{n_{y}} = \frac{i_{x}}{i_{y}}
$$

$$
\frac{12}{1} = \frac{6\%}{0,5\%} = 12
$$

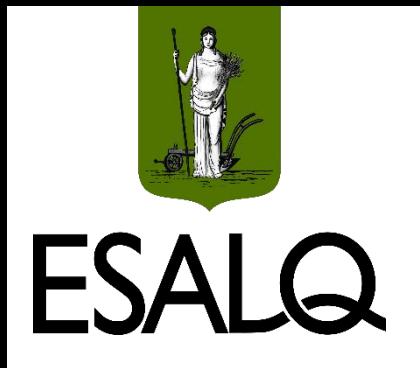

## **Por que proporcional?**

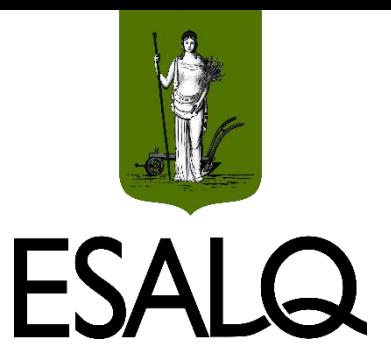

#### A **Caderneta de Poupança** (com intervalos de tempo em **anos**):

$$
\frac{n_{x}}{n_{y}} = \frac{i_{x}}{i_{y}}
$$

$$
\frac{1}{1/12} = \frac{6\%}{0,5\%} = 12
$$

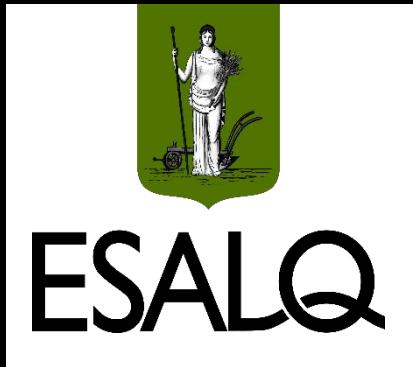

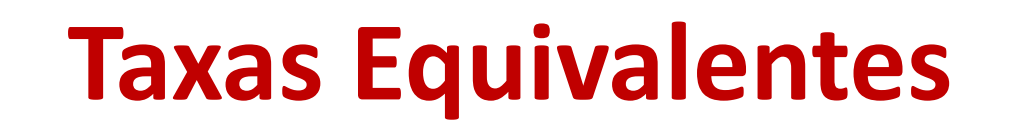

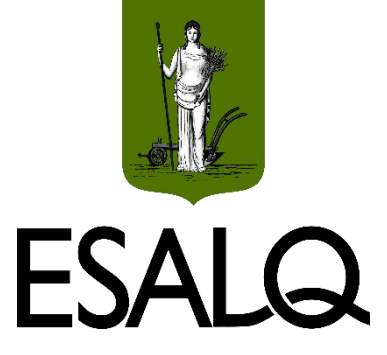

Duas taxas são equivalentes quando:

Aplicadas a um **mesmo capital**; e

Pelo **mesmo intervalo de tempo** (expresso em unidades diferentes):

- Produzem o **mesmo volume de juros (J) / Montante (VF)**.

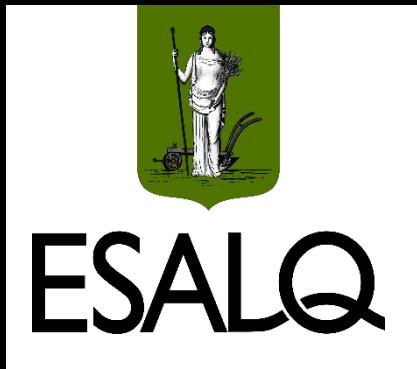

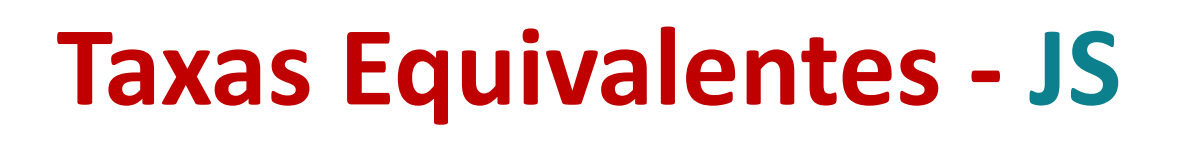

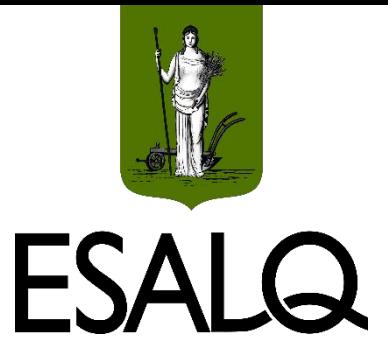

- Duas taxas, x e y, são equivalentes, no **regime de juros simples**, se:
- Para intervalo de tempo **iguais**, medidos em unidades **diferentes**:

 $\mathbf{n}_{\mathbf{x}} \times \mathbf{i}_{\mathbf{x}} = \mathbf{n}_{\mathbf{y}} \times \mathbf{i}_{\mathbf{y}}$ 

Em que:  $n_x$  = intervalo de tempo **medido no prazo de x**;  $i_x$  = taxa de juros mensurada no prazo de x; n<sub>y</sub> = intervalo de tempo **medido no prazo de y**; e  $i_v$  = taxa de juros mensurada no prazo de y.

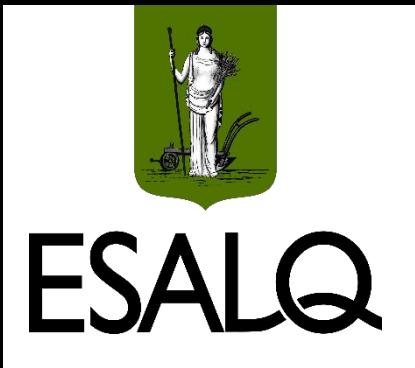

## **Observação Importante I**

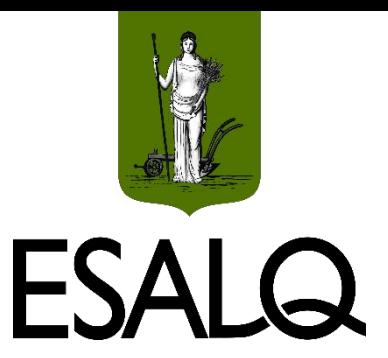

#### **No regime de juros simples:**

A **taxas proporcionais** (nominais ou lineares) são **taxas equivalentes**!

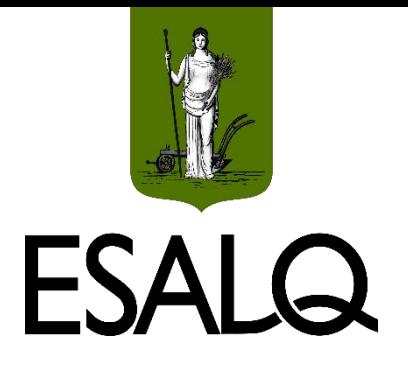

### **Exemplo VII**

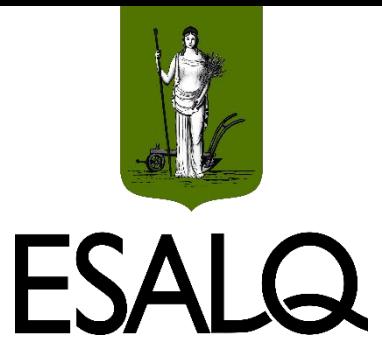

Calcule a taxa de juros semestral proporcional/equivalente a 60% ao ano e mostre a equivalência entre as taxas para um capital inicial de R\$ 100.

**Taxa semestral proporcional/equivalente:**

$$
n_x \times i_x = n_y \times i_y = 1 \times i_{\text{semestral}} = 0.5 \times 60\% = 30\%
$$
 a.s.

**Equivalência:**

 $J = VP \times i \times n = 100 \times 0.6 \times 0.5 = 100 \times 0.3 \times 1 = R\$  30

 $VF = VP \times (1 + i \times n) = 100 \times (1 + 0.6 \times 0.5) = 100 \times (1 + 0.3 \times 1) = R$130$ 

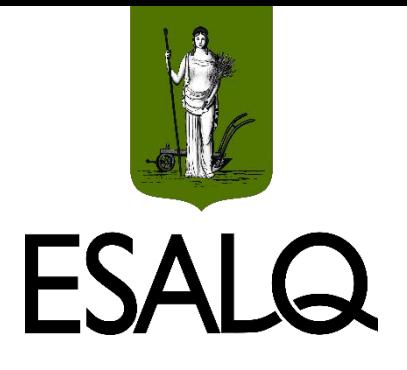

### **Exemplo VIII**

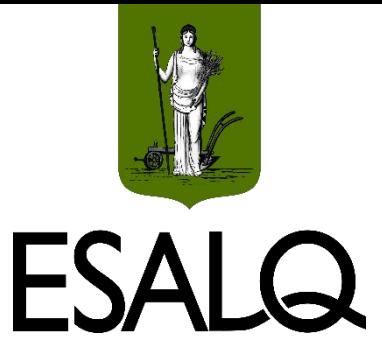

Calcule a taxa de juros bimestral proporcional/equivalente a 9% ao mês e mostre a equivalência entre as taxas para um capital inicial de R\$ 100.

**Taxa bimestral proporcional/equivalente:**

$$
n_x \times i_x = n_y \times i_y = 1 \times i_{\text{bimes trial}} = 2 \times 9\% = 18\% \text{ a.b.}
$$

#### **Equivalência:**

 $J = VP \times i \times n = 100 \times 0.09 \times 2 = 100 \times 0.18 \times 1 = R$18$ 

 $VF = VP \times (1 + i \times n) = 100 \times (1 + 0.09 \times 2) = 100 \times (1 + 0.18 \times 1) = R$118$ 

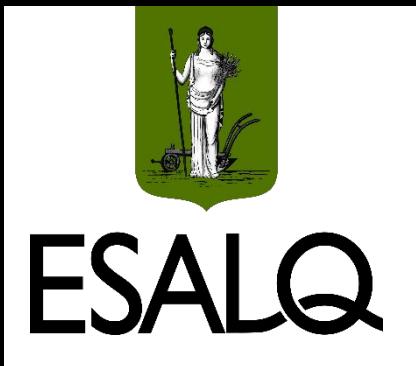

## **Equivalência Financeira**

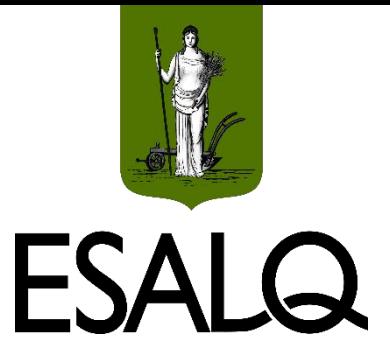

Ocorre quando **dois ou mais capitais**:

Com **diferentes datas** de vencimento; e

Considerando a **mesma taxa de juros**;

- Produzem, em uma **mesma data (data focal)**, resultados **iguais**.

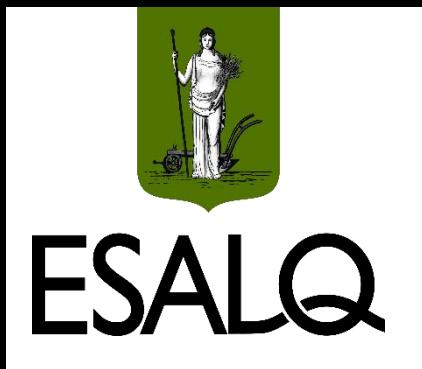

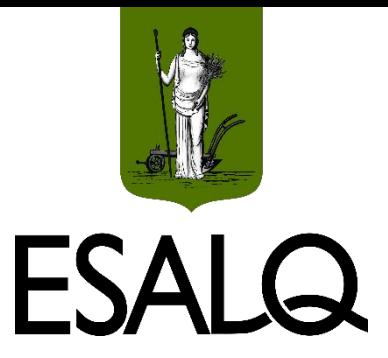

**Equivalência Financeira**

Equação geral (juros simples) para **data focal = 0**:

$$
\frac{C_1}{(1+i \times t_1)} = \frac{C_2}{(1+i \times t_2)} = \frac{C_3}{(1+i \times t_3)} = \frac{C_n}{(1+i \times t_n)}
$$

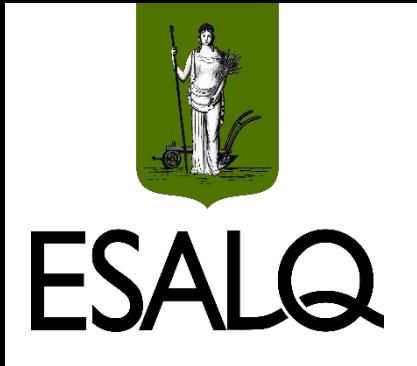

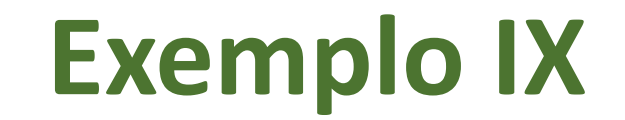

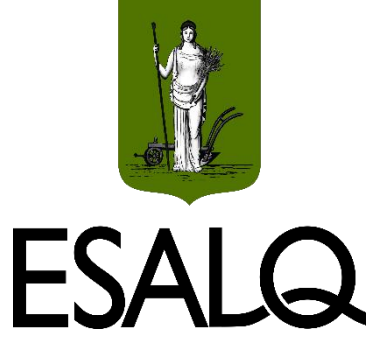

Mostre que R\$ 438.080 vencíveis daqui a 8 meses é equivalente a se receber hoje R\$ 296.000, admitindo uma taxa de juros simples de 6% ao mês.

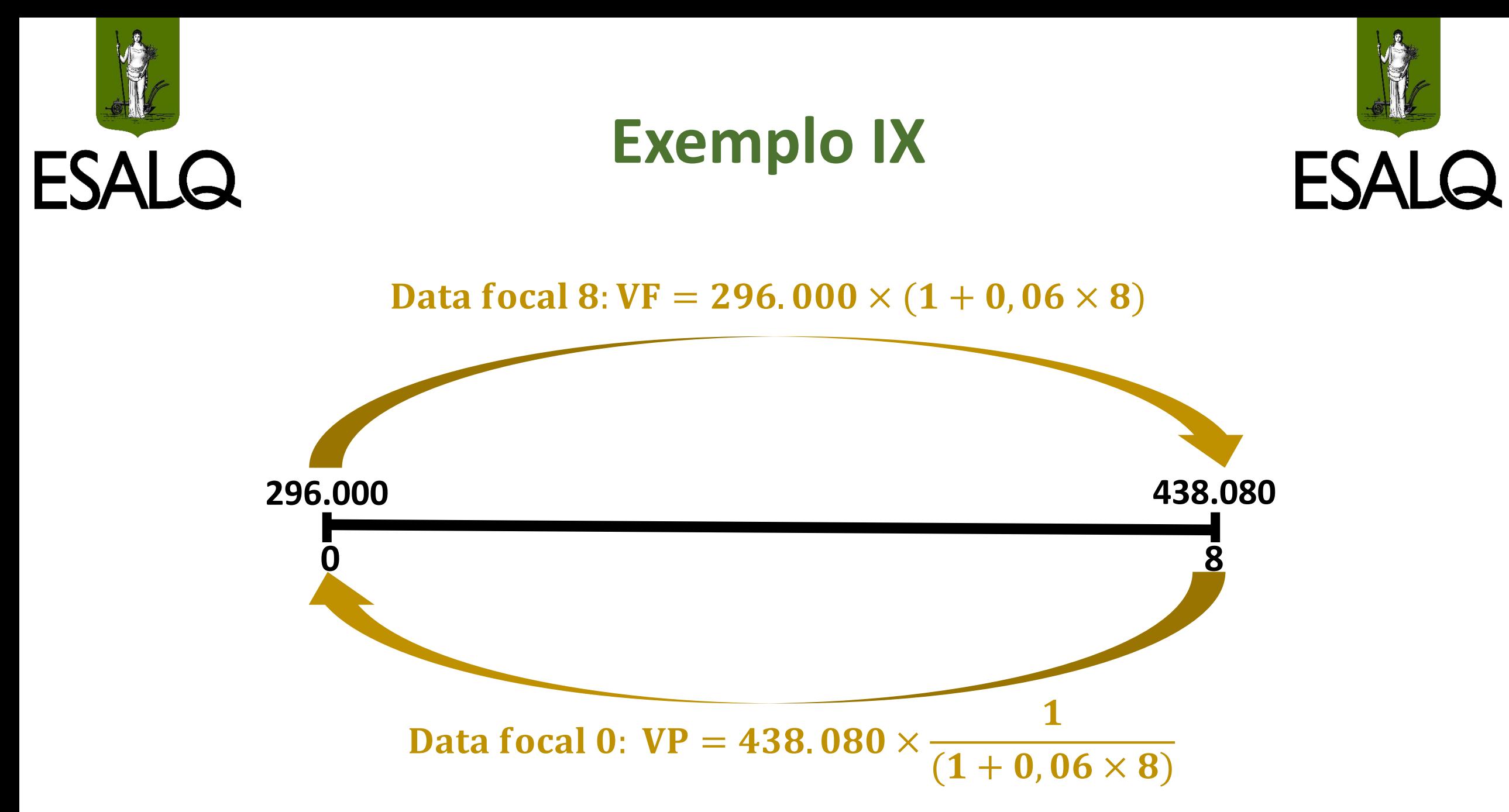

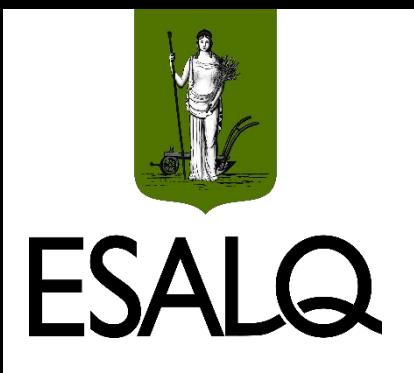

## **Observação Importante II**

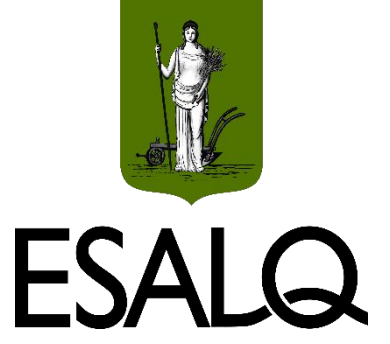

Na **equivalência financeira** em **juros simples**:

Os prazos **não podem ser desmembrados** (fracionados) sob pena de alterar os resultados;

#### **Por quê?**

- O fracionamento dos prazos resulta na incidência de juros sobre juros (capitalização composta).

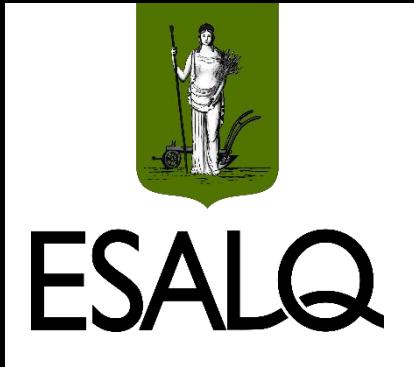

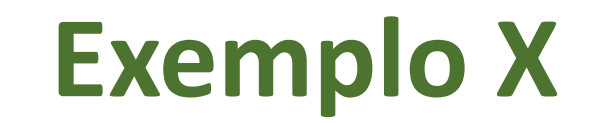

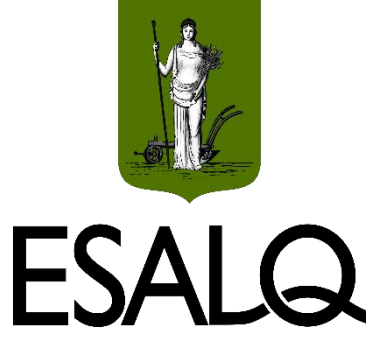

Admita um capital de R\$ 100 aplicado:

**(a)** Durante dois anos à taxa de juros simples de 20% ao ano.

**(b)** Durante 1 ano à taxa de juros simples de 20% ao ano, e, logo na sequência, aplicado por mais 1 ano à mesma taxa.

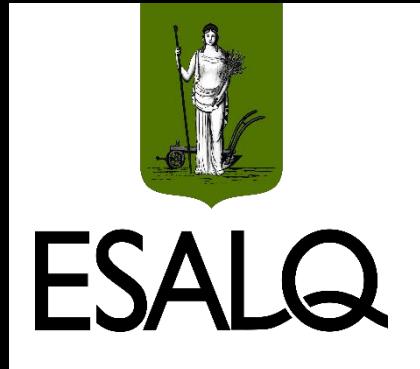

### **Exemplo IX**

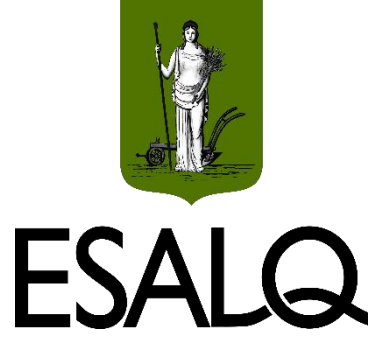

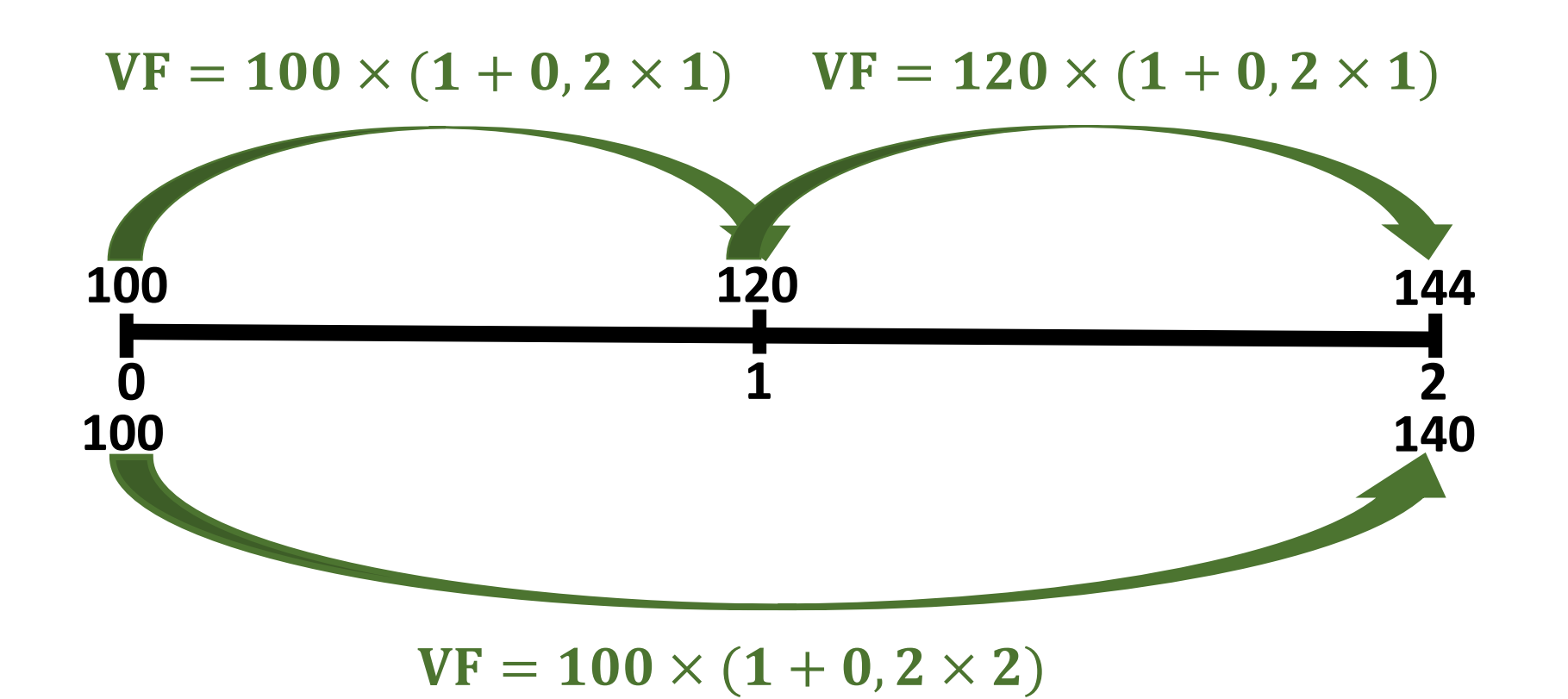

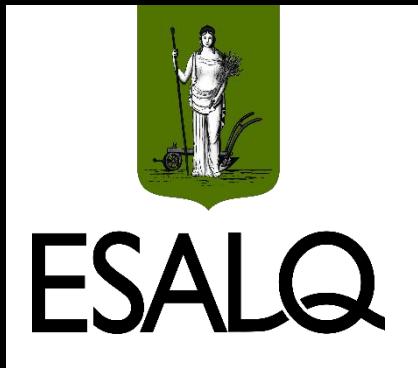

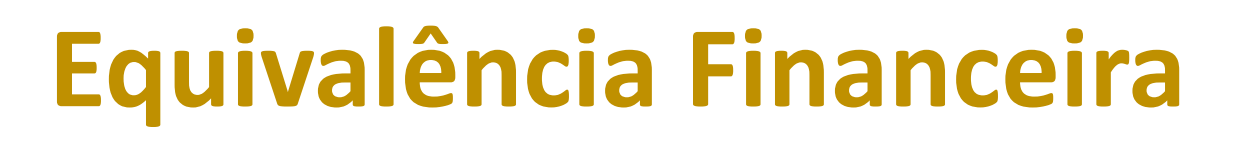

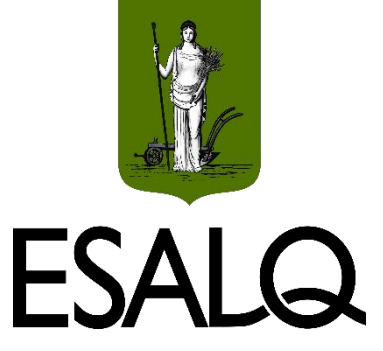

#### **Consequência do problema de fracionamento de n para JS:**

- A equivalência depende da data de comparação escolhida (**data focal**);
- A matemática financeira não consegue definir qual deve ser a **data focal**;
- **Na prática:** a definição da **data focal** em problemas de substituição de pagamentos no **JS** deve ser decidida entre as partes.

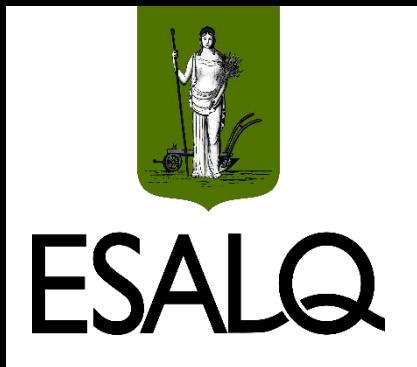

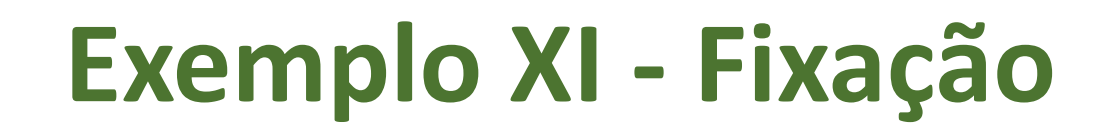

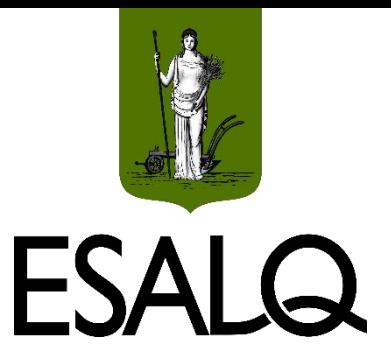

#### Assuma que uma empresa deva ao banco os seguintes pagamentos:

 $\sqrt{RS}$  50.000,00 em 4 meses; e

 $\sqrt{RS}$  80.000,00 em 8 meses.

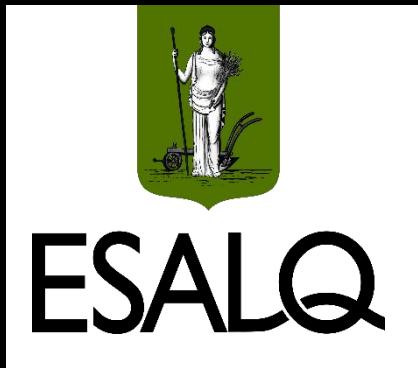

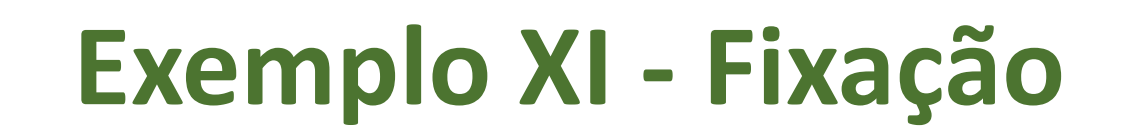

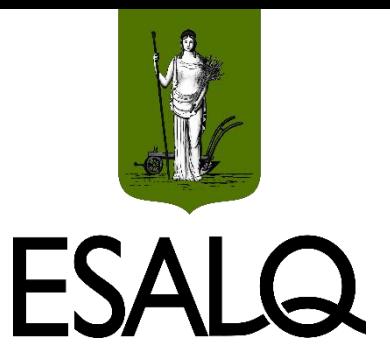

O banco exige uma taxa de juros simples de 2,0% ao mês. Suponha que a empresa esteja avaliando um novo esquema de pagamento, em substituição ao original. **A proposta envolve pagar:**

**R\$ 10.000,00 hoje;**

**R\$ 30.000,00 em 6 meses; e**

**O restante em 12 meses**.

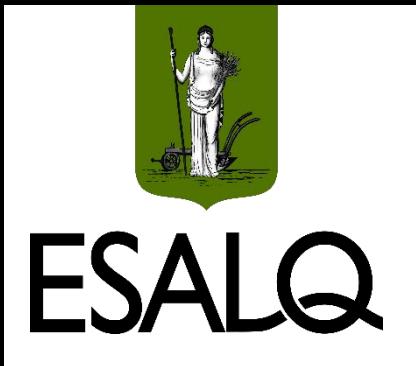

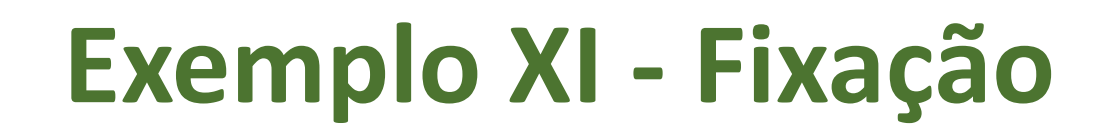

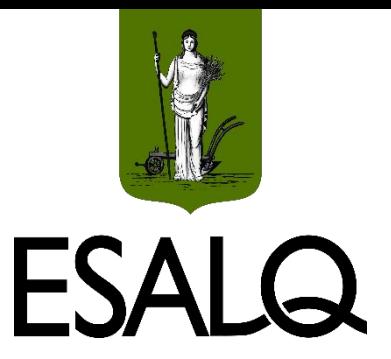

#### Calcule o pagamento restante após 12 meses para as seguintes datas focais:

**(a)** Hoje.

**(b)** Final do décimo segundo mês.

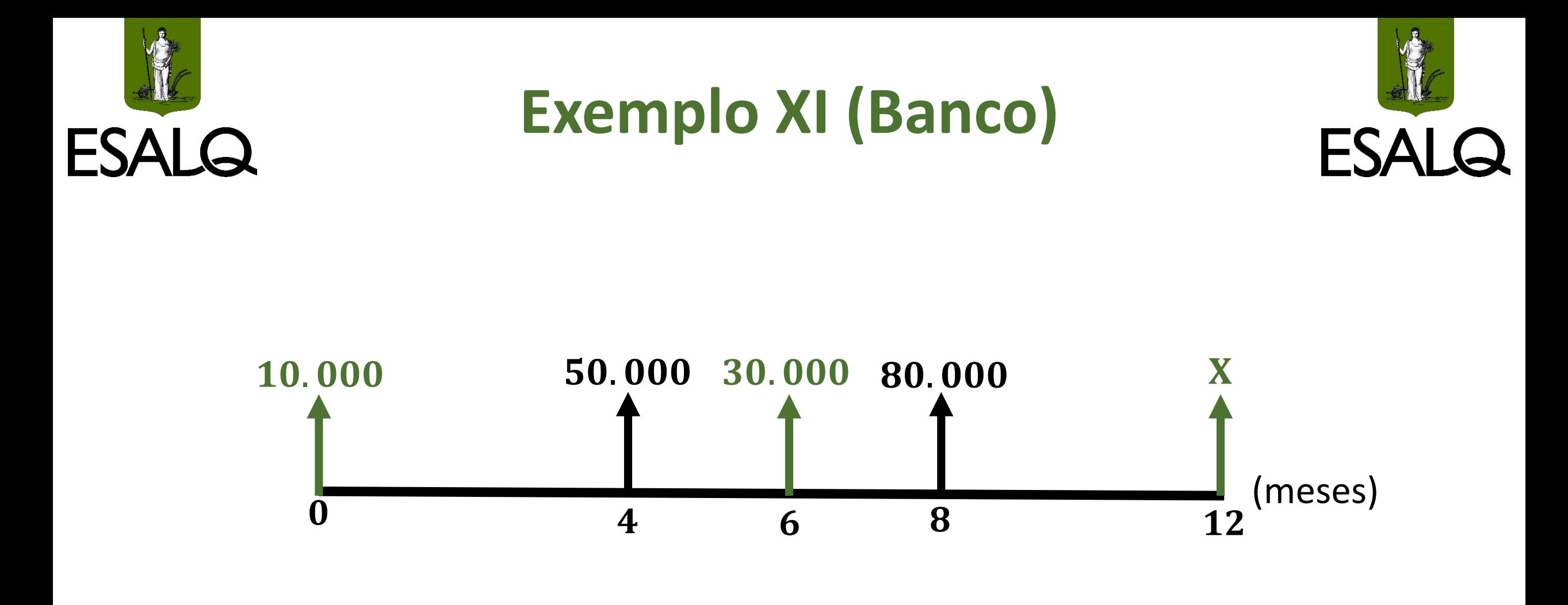

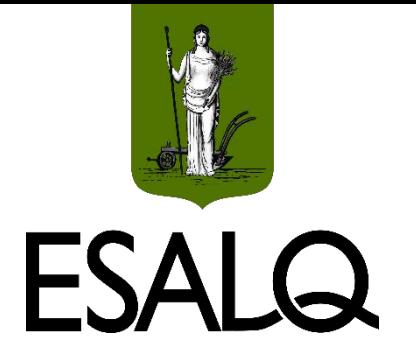

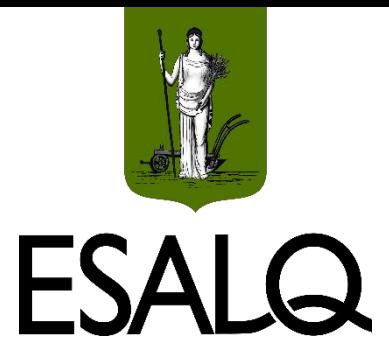

## Exemplo XI - Fixação

 $\blacksquare$  Data focal t = 0:

$$
\frac{50.000}{(1+0.02\times4)} + \frac{80.000}{(1+0.02\times8)} = 10.000 + \frac{30.000}{(1+0.02\times6)} + \frac{X}{(1+0.02\times12)}
$$
  
46.296,30 + 65.965,50 = 10.000 + 26.785,70 +  $\frac{X}{1,24}$ 

 $X = R$97.310,40$ 

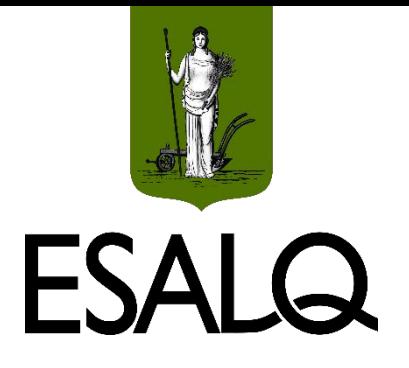

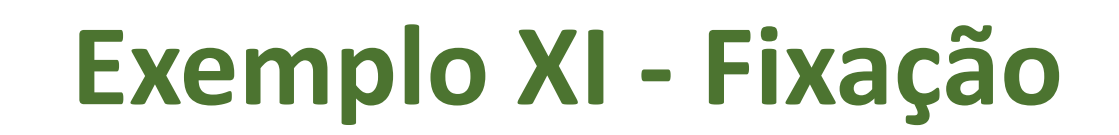

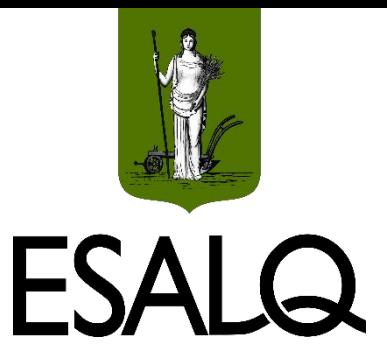

- **Data focal t = 12:**
- **- Proposta original:**
- $VF = 50.000 \times (1 + 0.02 \times 8) + 80.000 \times (1 + 0.02 \times 4) = R$144.400$

#### **- Proposta alternativa:**

 $10.000 \times (1 + 0.02 \times 12) + 30.000 \times (1 + 0.02 \times 6) + X = 144.400$  $46.000 + X = 144.400$ 

 $X = R$98.400$ 

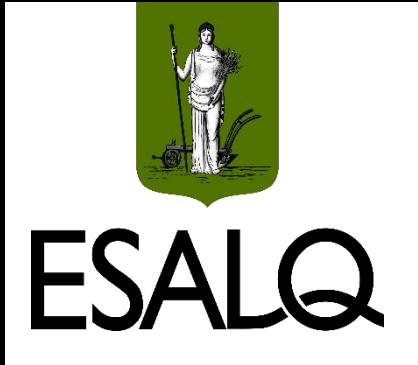

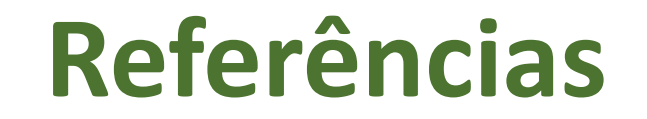

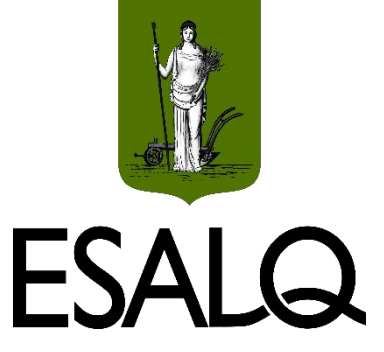

#### ASSAF NETO, A. **Matemática financeira:** edição universitária. 2. ed. Barueri: Atlas, 2022.

VIEIRA SOBRINHO, J. D. **Matemática Financeira**. 8. ed. São Paulo: Atlas, 2023.